# **Element.InsertTableAfter(Int32, Int32)**

# **Description**

Creates and returns a [Table](https://wiki.softartisans.com/display/WW8/Table) at the end of this Element. The table will contain the specified number of rows and columns.

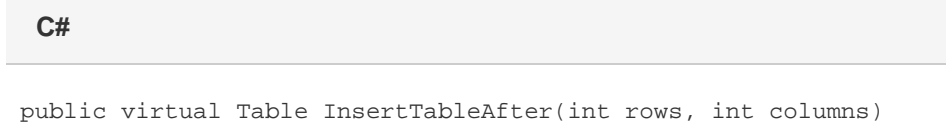

**vb.net**

Public Overridable Function InsertTableAfter(ByVal rows As Integer, ByVal columns As Integer) As Table

### **Parameters**

#### **rows**

An int representing the number of rows the table will have.

#### **columns**

An int representing the number of columns the table will have.

### **Returns**

A Table object representing the newly created table.

## **Examples**

```
C#
```

```
Table tbl = e.InsertTableAfter(2, 3);
```
**vb.net**

Dim tbl As Table = e.InsertTableAfter(2, 3)